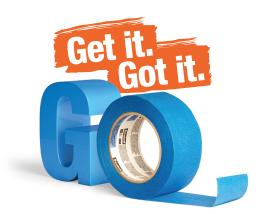

## **Project: Creating a Textured Panel Dresser**

From Kate at <u>CentsationalGirl.com</u>

#### Add texture to transform a basic dresser

I wanted to spruce up a plain Ikea dresser, so I decided to add blue burlap inset panels and satin nickel ring pulls to the front for texture, color and dimension. This easy DIY totally reinvented my dresser with a modern look!

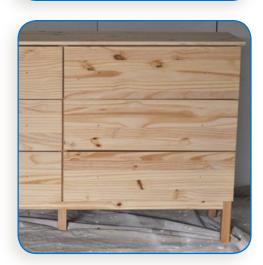

0

0

0

0

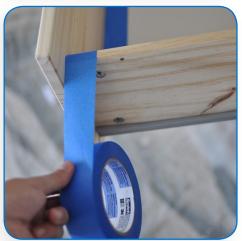

#### Supply List:

- Zinsser Cover Stain Primer
- Rust-Oleum Gloss Enamel Paint, white
- Angled 1.5" paintbrush
- Foam rollers
- Mineral spirits
- ScotchBlue<sup>™</sup> Painter's Tape
- Burlap or linen fabric

- Spray adhesive
- ¾" pine screen molding
- Miter saw
- Lightweight spackling
- Wire brad nails
- Ring pulls
- Optional: 1.5" x .75" wood trim for sides

### Step 1

First, assemble the lkea dresser. I wanted to add more definition on the sides of the dresser around the drawers, so I added a 1.5" x .75" inch piece of wood to beef up the legs on the sides.

Tape off the sides of the drawers with ScotchBlue<sup>™</sup> Tape to protect them from primer and paint, then get started priming the piece.

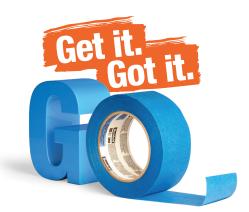

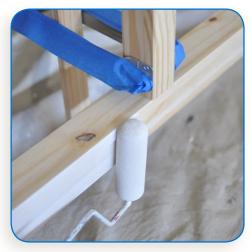

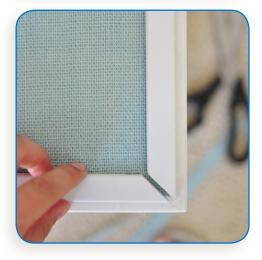

# Project: Creating a Textured Panel Dresser (cont.)

From Kate at <u>CentsationalGirl.com</u>

### Step 2

Roll one coat of primer on vertical surfaces but two coats on horizontal or frequently used surfaces for greater durability. Tape off the internal sliding mechanism hardware to keep it free of primer or paint so you can roll it on quickly and without worry.

After the primer dries, roll white Rust-Oleum paint on the dresser using a foam roller. Then, cut and paint the molding.

### Step 3

Then trim the blue burlap to the size of the panels created with the molding.

To attach the burlap to the drawers, use a light coat of spray adhesive, then secure it on all sides with the painted molding and small brad nails every 12 inches. Touch up the corners with lightweight spackling and paint over the nails to disguise them.

Enjoy your new gorgeous, textured panel dresser!

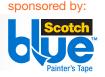

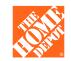